## 10.「ウィンドウ」

PCブラウザでは、メニュー、情報ウィンドウを隠して、地図を全画面にすること もできます。地図を大きく使いたい場合にどうぞ。

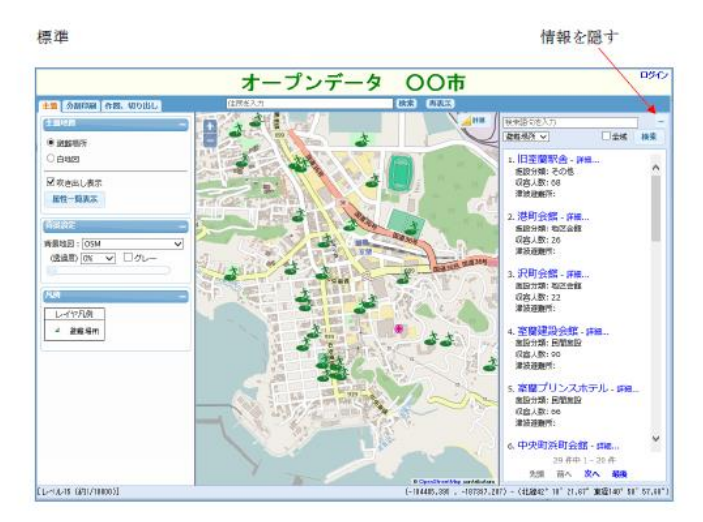

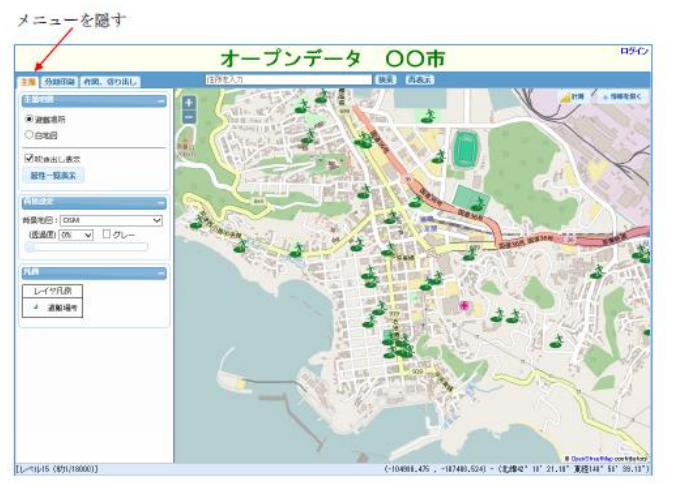

地図 全画面

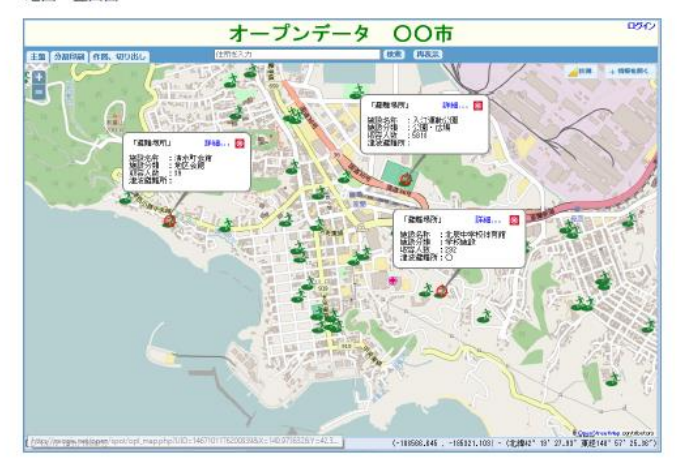